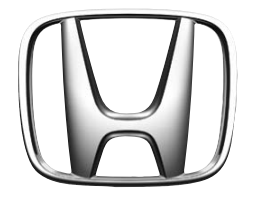

# **БЕСПРОВОДНАЯ BLUETOOTH-СИСТЕМА ГРОМКОЙ СВЯЗИ**

**РУКОВОДСТВО ПО ЭКСПЛУАТАЦИИ**

#### **Спасибо за покупку продукции Honda Access.**

Прочтите, пожалуйста, данное Руководство перед тем, как начать использовать изделие Honda Access.

- Храните Руководство по эксплуатации системы громкий связи под рукой в перчаточном ящике. Данное изделие предназначено исключительно для автомобилей Honda. Honda Access не несет ответственности за продукт в случае установки на автомобиль, не относящийся к перечню подходящих для этого моделей Honda.Перечень соответствующих моделей можно узнать у вашего дилера Honda.
- Данное руководство следует считать неотъемлемой частью автомобиля. Оно всегда должно оставаться в автомобиле и быть передано новому владельцу в случае его продажи.

#### **Меры предосторожности**

- 1. Система громкой связи должна быть установлена в соответствии с инструкцией по установке от Honda Access, которая поставляется в комплекте.
- 2. Для обеспечения безопасности пассажиров, других водителей и в соответствии с законами некоторых стран категорически НЕ рекомендуется использовать режим разговора без устройства громкой связи во время движения.
- 3. Ни в коем случае нельзя пользоваться данным оборудованием, если его компоненты повреждены, или в них выявлены дефекты. Не пытайтесь вскрывать или ремонтировать компоненты системы.

#### **Содержание**

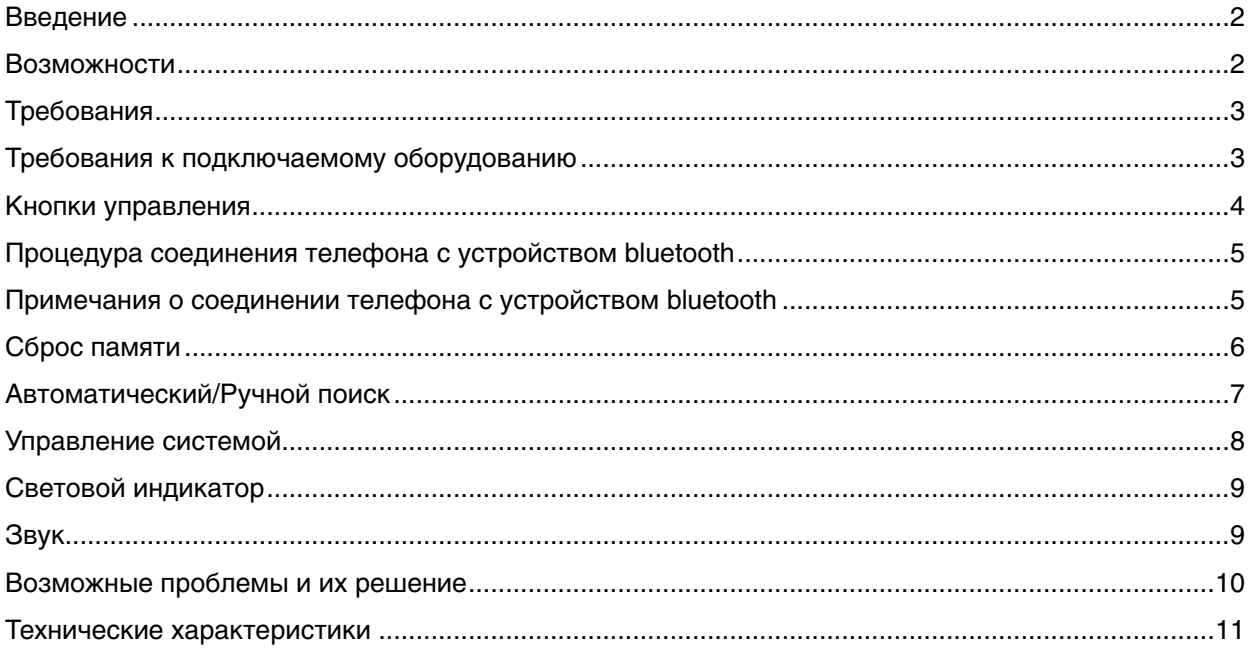

## **Введение**

Беспроводная система громкой связи (HFT) с поддержкой стандарта Bluetooth позволяет удобно и не занимая рук пользоваться в автомобиле мобильным телефоном.

## **Возможности**

- Ваша система громкой связи поддерживает профиль hands-free (автокомплект) и позволяет одновременно соединить с собой до трех разных телефонов.
- Если ваша аудиосистема имеет функцию выключения/включения звука, то система громкой связи будет автоматически снижать громкость музыки во время разговора и других действий с телефоном. После того, как разговор будет закончен, система вновь включит звук аудиосистемы.
- Система выполняет поиск спаренных устройств при каждом включении зажигания. Мигание синего индикатора означает, что система ведет поиск, а постоянное свечение - что система нашла телефон и готова к работе.
- Трехкнопочный блок выключателей позволяет пользоваться многими функциями. Нажимая кнопки по отдельности или несколько кнопок одновременно, вы можете ответить на поступивший звонок, выполнить поиск, увеличить / уменьшить громкость, заглушить звук, перевести звонок на другой номер, повторно набрать последний введенный номер, использовать голосовые команды, отклонить поступивший звонок, включить или выключить систему.

ПРИМЕЧАНИЕ: Некоторые модели телефонов не поддерживают отделные функции. Проконсультируйтесь со специалистами своего оператора связи.

#### **Требования**

Для работы системы необходим мобильный телефон с поддержкой Bluetooth. Для приема звонков и вызова других абонентов мобильный телефон должен находиться внутри автомобиля, причем между телефоном и Bluetooth-модулем системы громкой связи должно быть как можно меньше физических преград.

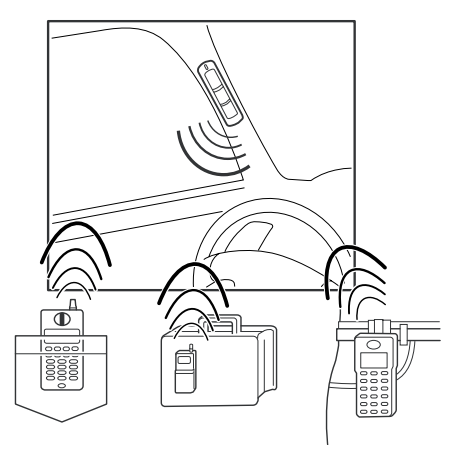

### **Требования к подключаемому оборудованию**

- Перед использованием системы необходимо соединить ваш Bluetooth-телефон с системой громкой связи.
- При каждом включении зажигания можно проверить наличие Bluetooth-соединения. Для этого достаточно взглянуть на световой индикатор, который должен непрерывно светиться синим светом. Если индикатор мигает, то система находится в состоянии поиска телефона. Поиск будет продолжаться в течение трех минут, а затем система отключится. Чтобы выполнить поиск заново, нажмите кнопку ответа на звонок.
- Если вынести телефон за пределы сферы действия Bluetooth-модуля системы при включенном зажигании, то телефон начнет работать автономно, а система громкой связи автоматически начнет поиск аппарата приблизительно через двадцать секунд после разрыва соединения.
- При выключении зажигания Bluetooth-соединение телефона с системой громкой связи разрывается. Однако начатый разговор не будет прерван и продолжится без использования громкой связи

### **Кнопки управления**

Кнопка ответа на звонок: Эта кнопка используется для снятия трубки или отказа от разговора, поиска, а также активации режима голосовых команд. Во время разговора нажатие кнопки ответа завершает связь. Если нажать и удерживать кнопку ответа на звонок в течение двух секунд, то система разорвет все соединения.

Кнопка увеличения громкости: Помимо увеличения громкости эта кнопка также позволяет перенабирать последний введенный номер (Чтобы перенабрать номер, нажмите кнопку увеличения громкости, а затем кнопку ответа на звонок и переведите начатый разговор с телефона на систему громкой связи и обратно.)

Кнопка уменьшения громкости: Помимо уменьшения громкости эта кнопка позволяет переключать режимы ручного и автоматического ответа на звонок. Во время разговора кнопкой уменьшения громкости также можно временно отключать микрофон. Для этого следует нажать и удерживать ее в течение двух секунд.

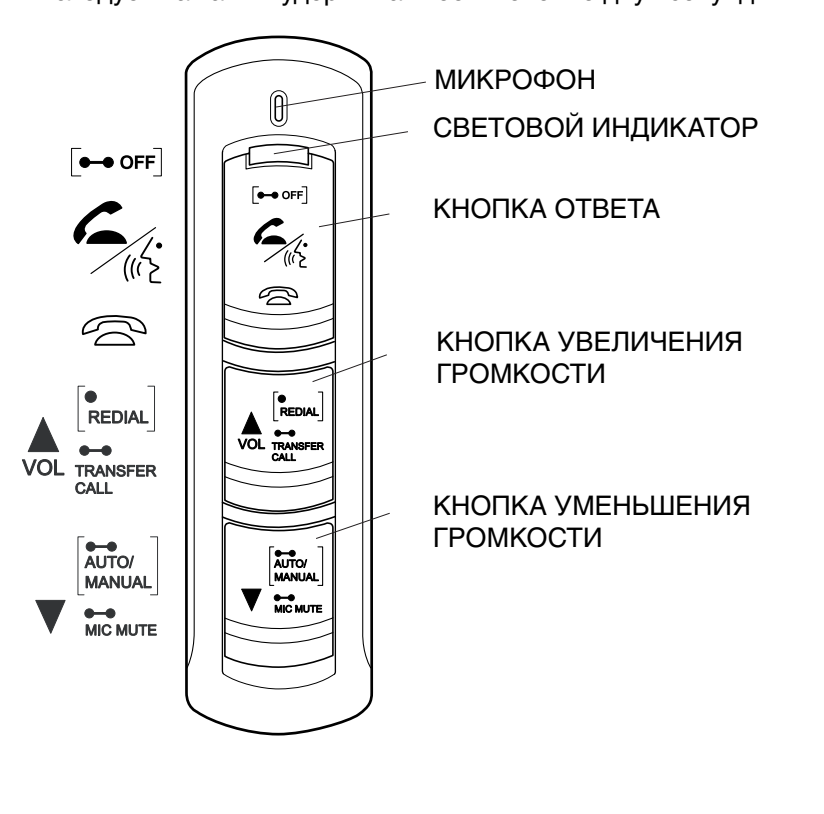

## **Процедура соединения телефона с устройством Bluetooth**

ПРИМЕЧАНИЕ: Не пытайтесь выполнять данную процедуру во время движения, так как это может быть опасно.

- 1. Нажмите одновременно кнопки увеличения и уменьшения громкости, пока световой индикатор не начнет мигать. Теперь система готова войти в режим установления соедининия с телефоном.
- 2. Включите свой мобильный телефон с поддержкой Bluetooth и найдите инструкции по добавлению или поиску Bluetooth-устройств (См. Руководство пользователя мобильного телефона.)
- 3. После завершения поиска телефон должен показать имя устройства EL-HA1 с несколькими цифрами следом.
- 4. В этот момент телефон потребует ввести PIN-код. Введите код 0000.
- 5. Через несколько секунд процесс установления соединения должен завершиться. Система сможет использовать телефон, пока световой индикатор светится непрерывно.

#### **Примечания о соединении телефона с устройством Bluetooth**

- 1. К системе не может быть подсоединено более трех сотовых телефонов. При попытке подсоединения четвертого телефона система потеряет связь с телефоном, который был с ней соединен первым.
- 2. Выполняйте подсоединение каждого телефона отдельно. Выключайте все прочие телефоны с Bluetooth поблизости, так как если этого не сделать, система не сможет выбрать телефон, и ни один из телефонов не пройдет процедуру соединения.

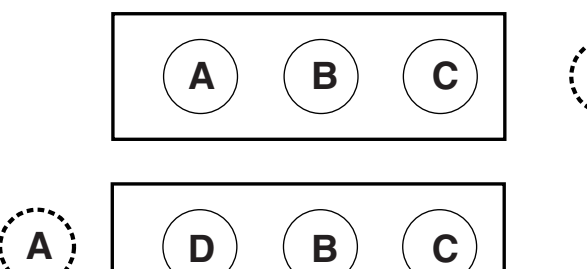

**D** A: 1-й подсоединенный телефон B: 2-й подсоединенный телефон C: 3-й подсоединенный телефон D: 4-й подсоединенный телефон

> Если A - телефон, который первым был соединен с системой, то он буден заменен на D.

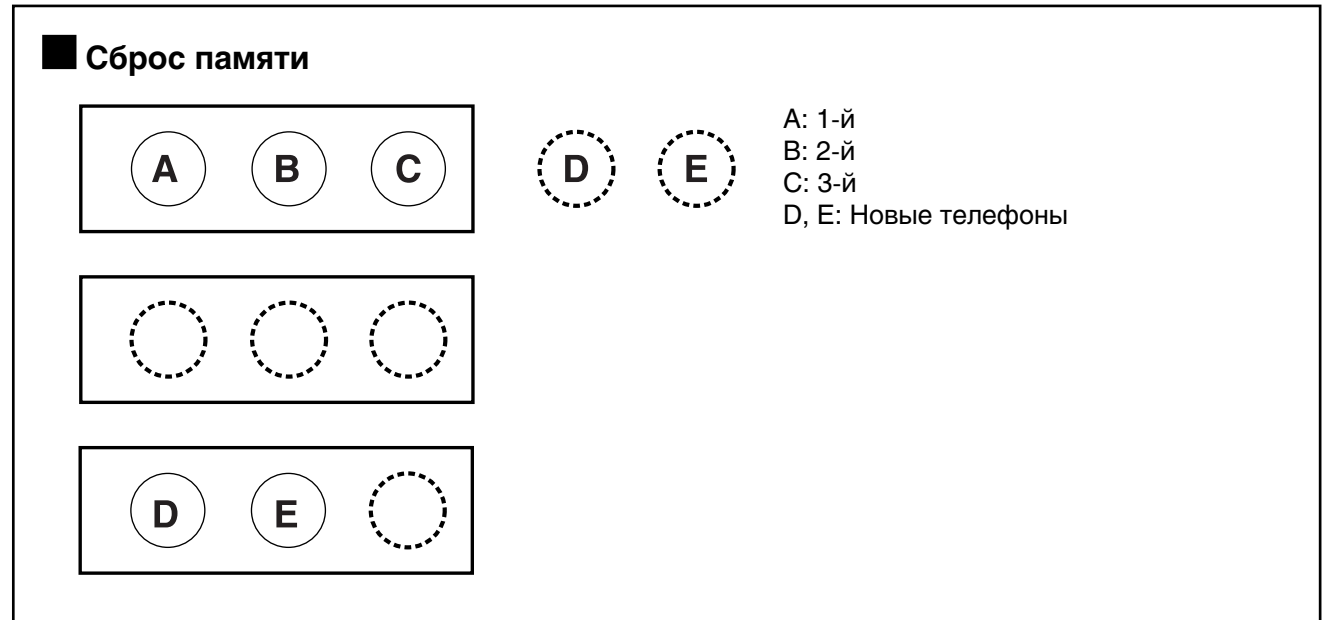

- 1. Память системы должна быть очищена, если ранее уже были подсоединены три телефона, и необходимо соединить с системой два или более новых телефона.
- 2. Нажмите одновременно кнопки увеличения и уменьшения громкости и удерживайте их нажатыми не менее пяти секунд.
- 3. О завершении сброса памяти сообщает трехкратное мигание красного индикатора при одновременном звуковом сигнале успешного завершения операции. Затем начнет мигать синий индикатор, и система перейдет в режим соединение телефона с устройством Bluetooth.
- 4. Нажмите одновременно и удерживайте кнопки увеличения и уменьшения громкости. Если за этим не последует двух коротких звуковых сигналов, то сброс памяти "не удался". В таком случае повторяйте шаги 2 и 3 до тех пор, пока не прозвучат два коротких звуковых сигнала, красный индикатор мигнет три раза, и прозвучит сигнал успешного завершения операции.

### **Автоматический/Ручной поиск**

- 1. Правила автоматического и ручного поиска телефона одинаковы. Автоматический поиск: При повороте ключа зажигания в положение ON система автоматически ищет соединенные с ней мобильные телефоны. Ручной поиск: Выполняется при нажатии кнопки ответа
- 2. Поиск может занимать до трех минут, в зависимости от числа подсоединенных телефонов.
- 3. Поиск каждого из телефонов занимает до одной минуты. См. нижеприведенную схему.
- 4. Сначала система ищет тот телефон, который использовался последним.
- 5. Затем система будет искать предпоследний использовавшийся телефон.
- 6. После этого система будет искать телефон, использованный прежде двух последних.

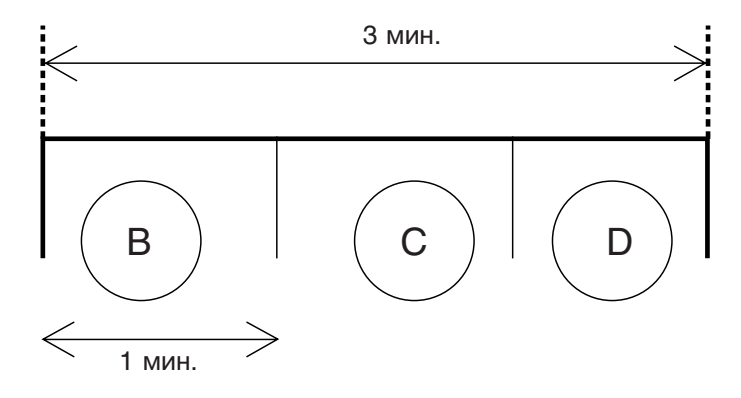

## **Управление системой**

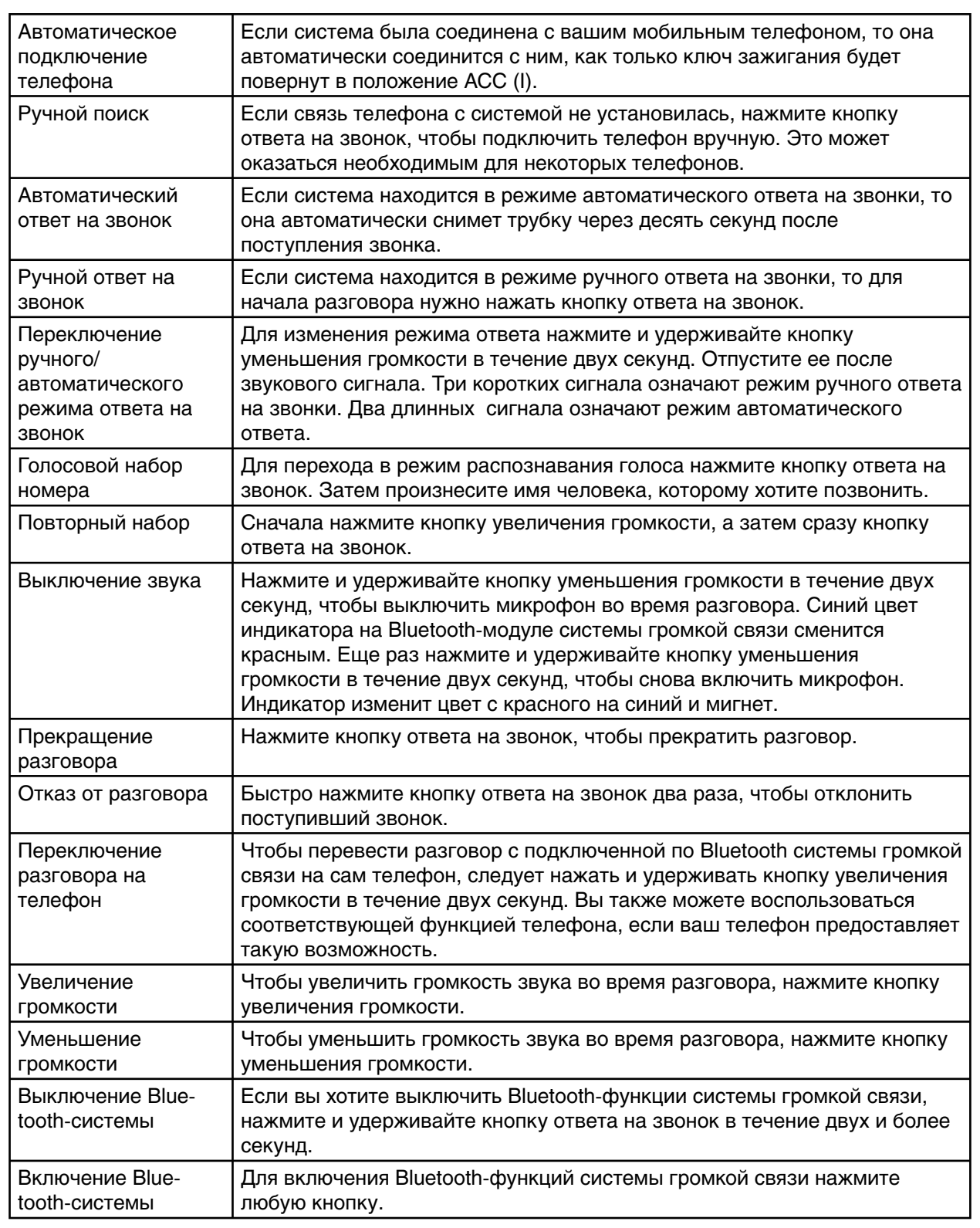

# **• Световой индикатор**

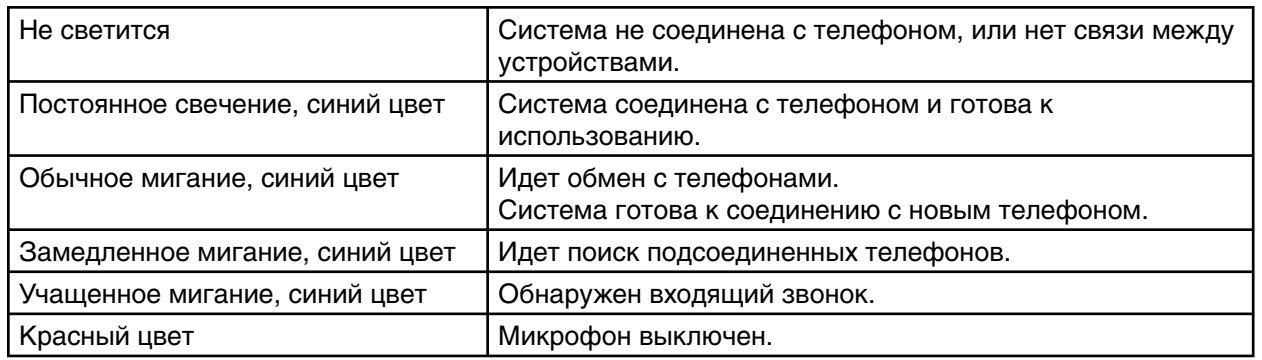

## **Звук**

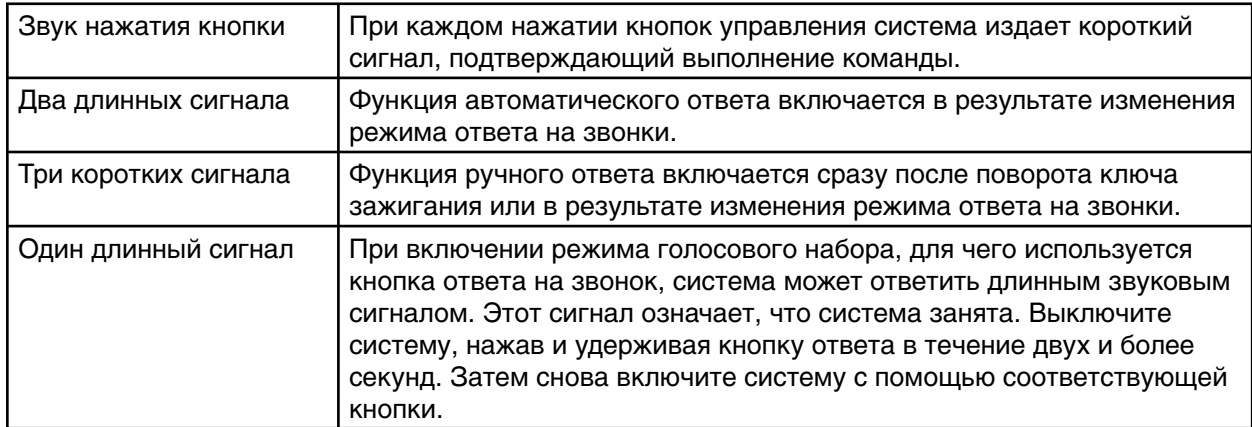

# **• Возможные проблемы и их решение**

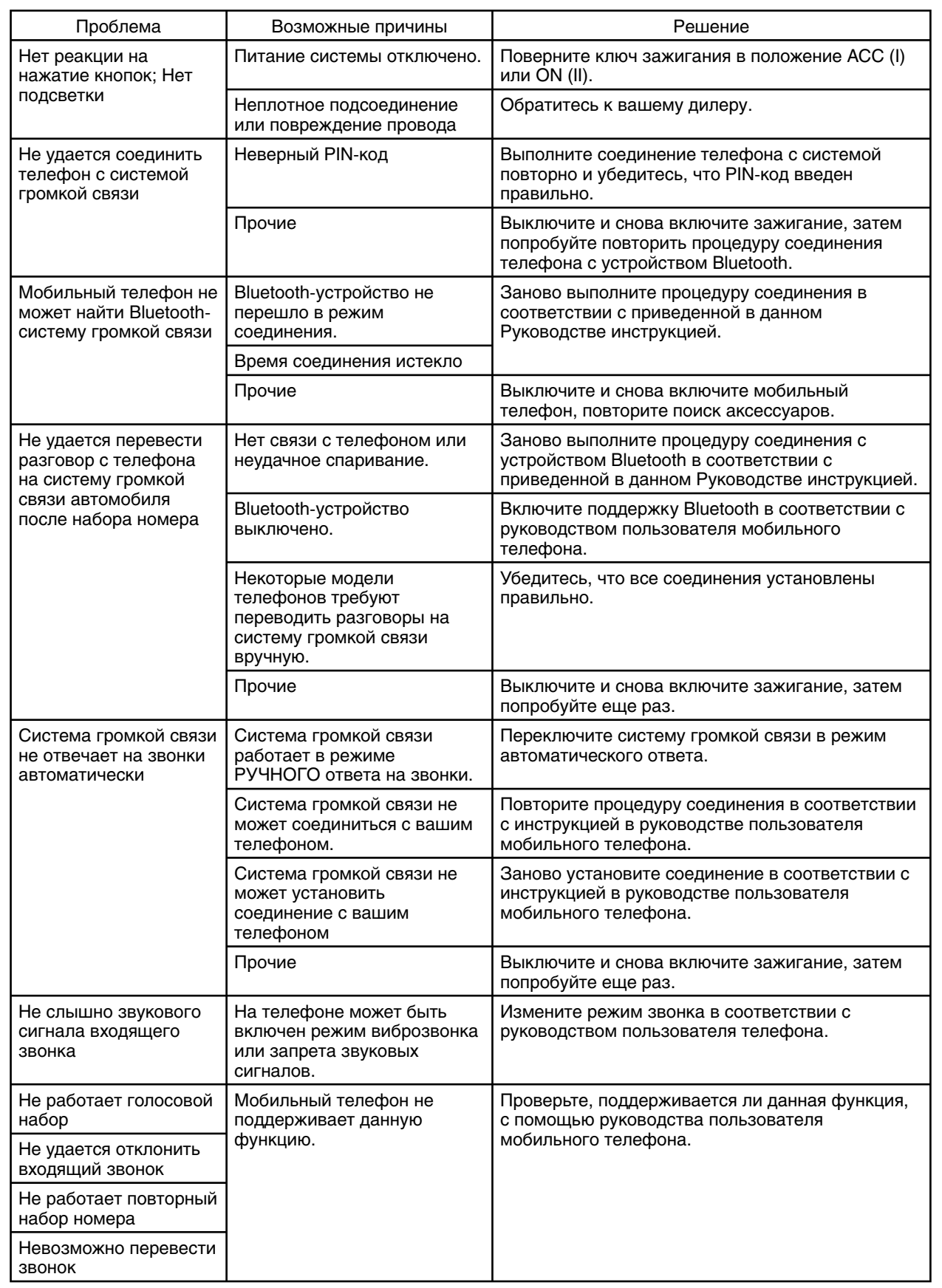

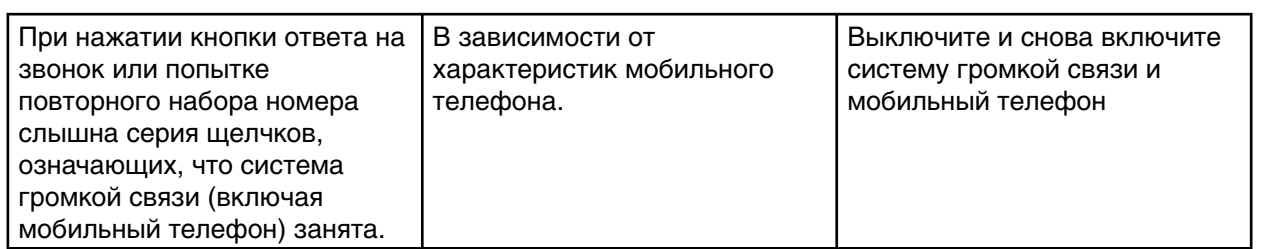

## **Технические характеристики**

Частота: 2402~2480 МГц Мощность: макс. 4 дБм Рабочая температура: -200C~+600C; Температура хранения: -400C~+850C Напряжение питания: постоянный ток 4В~6В Потребление тока: 0,1А (МАКС.) Bluetooth-устройство: Поддерживает профиль гарнитуры Bluetooth вер.1.1 и профиль автокомплекта вер. 1.0 для мобильных телефонов.